# **AutoCAD Crack Free X64 (April-2022)**

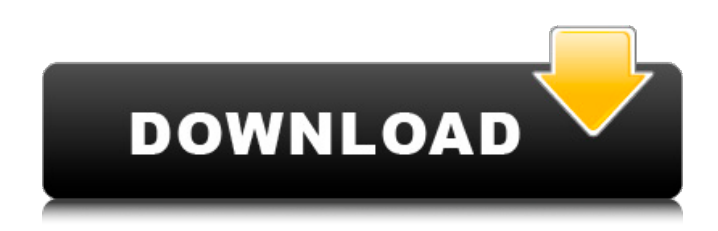

#### **AutoCAD Crack With License Key**

In 2015, the cost of the Autodesk version of AutoCAD topped \$2,000, and the software package has been around for nearly 25 years. For a business looking to expand their architectural or engineering company, AutoCAD is the CAD app of choice. In this review, we will take a look at how AutoCAD can serve as a capable assistant for the mechanical engineering professional. Step-by-step construction drawings are a common feature in AutoCAD. This feature allows for users to draw in components that are already formed in metal, wood, plastic, or other materials. AutoCAD Architecture There are three main features in AutoCAD Architecture. The first one is the AutoCAD Architecture User Interface (AIUI). This is where you create a drawing or edit the properties of a previously created drawing. The AIUI is divided into four main panes that are accessed through the buttons on the left side of the screen. For drawing creation, you click the New button, and for editing you click the Edit button. On the left of the main screen, there is a menu bar. You can access the menu bar by moving your cursor over it and pressing the menu key. The other two are the Layout and Properties panes.

These two panes are the most commonly used panes. The Layout pane is where you edit the geometry of a drawing. If you select an object (for example, by clicking on it), the Properties pane displays the properties of that object. You can view any number of objects by selecting the Show All Objects button. This leads us to our next feature. AutoCAD Architecture's Architecture User Interface

(AIUI). Steps to Creating a Construction Drawing Before you can create a drawing in AutoCAD Architecture, you must first select one of the toolbars. The two toolbars are located on the left side of the screen, to the right of the tool bar buttons, such as the New and Export icons. Click the New icon to open the New window. This is where you can create your construction drawing. Begin by clicking on the Drawing toolbar. You will be prompted to either choose a drawing template or add a new file. Choose a drawing template. Now that you have selected a template, you can move to step two. Click the New button on the AIUI. This will display

#### **AutoCAD Crack+ Keygen For (LifeTime) Free Download X64 [Updated] 2022**

Email Autodesk Exchange AutoCAD also supports an on-line drawing exchange format called exchange (DXF) (and XDW). It is a binary format that defines how AutoCAD reads and writes file geometries. XDXF is the exchange format for XDesign, another program from Autodesk. The API called Exchange.XML is used to send and receive XDW (AutoCAD) files. See also Comparison of CAD editors for CAE References External links Autodesk Official Autodesk Exchange Website Autodesk

AutoCAD page on the Autodesk website Autodesk products page for AutoCAD Autodesk 360 Comparison of CAD editors for CAE Category:2007 software Category:Computer-aided design software Category:Autodesk Category:AutoCAD Category:Computer-related introductions in 2007 Category:3D graphics software Category:3D animation software Category:3D modeling software for Windows Category:3D graphics software for LinuxQ: Editing data outside of the form, and then saving it back to the form in VBA I have a form in Access which generates a number of tables. I want to be able to edit the data in the tables before I save them. This is easy for me to do, but if I then hit 'Save' it saves the data back to the database, not the form. I think I'm misunderstanding something about how forms and tables work in VBA. Can anyone explain what I'm doing wrong? Private Sub cmdSave Click() 'Set a field of the form that holds the file name to receive the 'database name. strInput = InputBox("Please enter the name of the database to which you want to save the current project.") 'Set a field of the form that holds the path to the database and table to save 'to. strDatabase = strInput 'Get the path to the folder where your project resides. path = Application.ActiveWorkbook.Path 'Get the database object of the current form. DatabaseObject = Me.Database 'Delete the current table and add a new table with new data. Dim i As Integer Database af5dca3d97

# **AutoCAD With License Key Free (2022)**

Open "Add-ins" and search "All Products". You will get the following dialog: ## What to do next? [download the autocad plugins]( and open them in your autocad. .0%

#### **What's New in the AutoCAD?**

– Import feedback from printed paper or PDFs and add changes to your drawings automatically, without additional drawing steps. (video: 1:15 min.) Markup Assistant: Handle and analyze large collections of markups with ease. Compare and sort markups using a simple interface. (video: 9:14 min.) – Handle and analyze large collections of markups with ease. Compare and sort markups using a simple interface. (video: 9:14 min.) Drawing Import Manager: Automate the import of drawings from applications that weren't designed for AutoCAD use. (video: 1:34 min.) – Automate the import of drawings from applications that weren't designed for AutoCAD use. (video: 1:34 min.) RADAR and Lighting Analysis: Redesign complex lighting setups without modifying individual fixtures. Use shared cameras and scenes to quickly generate lighting models and renderings, and then combine them into a single scene for analysis. (video: 2:16 min.) – Redesign complex lighting setups without modifying individual fixtures. Use shared cameras and scenes to quickly generate lighting models and renderings, and then combine them into a single scene for analysis. (video: 2:16 min.) Automatic Network Connection: Automatically connect to network locations. Share information, print, and collaborate on your designs. (video: 1:38 min.) – Automatically connect to network locations. Share information, print, and collaborate on your designs. (video: 1:38 min.) New Guided Layout: Reduce the number of layers required to build a complex drawing by using the new Guided Layout capabilities to control placement and drawing order. (video: 1:50 min.) – Reduce the number of layers required to build a complex drawing by using the new Guided Layout capabilities to control placement and drawing order. (video: 1:50 min.) Windows Fonts: Improve the appearance of both the header and text in Windows. Select a font family from the font list to see your font settings in the preferences dialog. (video: 1:52 min.) – Improve the appearance of both the header and text in Windows. Select a font family from the font list to see your font settings in the preferences dialog. (video: 1:52 min.) Decimal Notation: Improve the accuracy of the decimal notation on precision. Enable

# **System Requirements For AutoCAD:**

General: At least: Intel Pentium 4 CPU 2.3GHz or better 512 MB RAM 500MB available space on hard disk Nvidia GeForce 8800 GTS or ATI Radeon HD 2600 1280×800 resolution DirectX 9.0c compatible video card with Shader Model 3.0 DirectX 8.0 or later compatible video card for Windows XP C:\\Program Files\\Unreal Tournament 2004\\UT2004.exe For Windows Vista or Windows 7: At least

[https://www.fashionservicenetwork.com/wp-content/uploads/2022/08/AutoCAD\\_\\_Crack\\_\\_.pdf](https://www.fashionservicenetwork.com/wp-content/uploads/2022/08/AutoCAD__Crack__.pdf) <https://acheinoaraguaia.com/wp-content/uploads/2022/08/yevgmari.pdf> <https://www.coussinsdeco.com/autocad-crack-5/> <https://prachiudyog.com/wp-content/uploads/2022/08/arrbena.pdf> <https://gracepluscoffee.com/autocad-20-1-with-product-key-free-download-win-mac-final-2022/> [https://esport-ready.com/wp-content/uploads/2022/08/AutoCAD\\_\\_Crack\\_\\_\\_WinMac-1.pdf](https://esport-ready.com/wp-content/uploads/2022/08/AutoCAD__Crack___WinMac-1.pdf) <http://cefcredit.com/?p=46993> <https://www.shankari.net/2022/08/10/autocad-23-0-crack-free-for-windows-april-2022/> <https://maltymart.com/advert/autocad-free-mac-win/> <https://awinkiweb.com/autocad-2019-23-0-crack-license-keygen-3264bit-updated-2022/>

<http://newsafrica.world/?p=58444>

<http://hshapparel.com/autocad-crack-product-key-free-download/>

<http://nelsonescobar.site/?p=18632>

<https://mdotm.in/autocad-crack-with-registration-code-free/>

<https://www.opticnervenetwork.com/wp-content/uploads/2022/08/gerjero.pdf>